#### **V. Szczegóły dotyczące obiektu obserwacji**

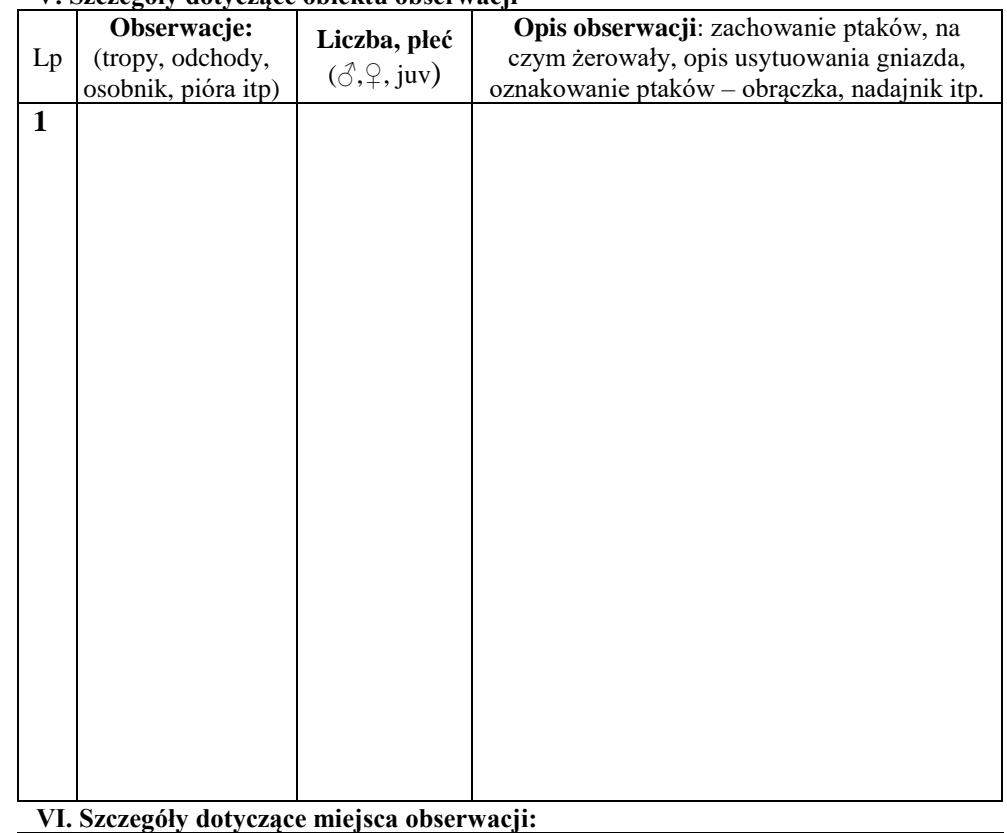

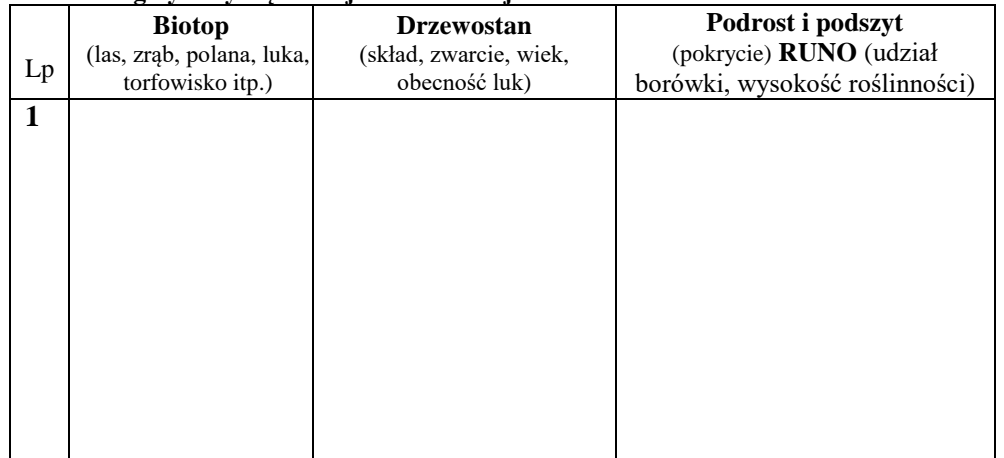

**Drzewostan: skład** np.: 5Św3Bk2Jd; **wiek** np.: 130 lat; **luki**: tak/nie **Zachmurzenie**: 1 = 0-33% , 2 = 33-66%, 3 >66%; *zwarcie* [%]: pełne, umiarkowane, przerywane, luźne; **Opady**: brak – 1, słaby – 2, silny – 3 Ś – śnieg, D – deszcz;

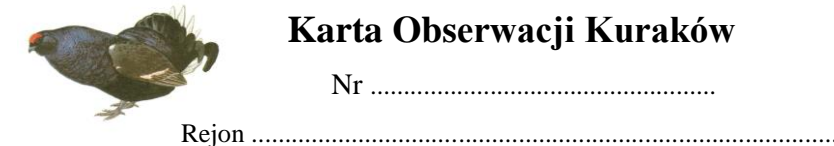

# **Karta Obserwacji Kuraków**

Nr ....................................................

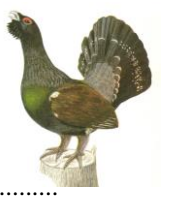

## **I. Imię i nazwisko obserwatora**: .........................................................................

#### **II. Gatunek, data i godzina obserwacji**:

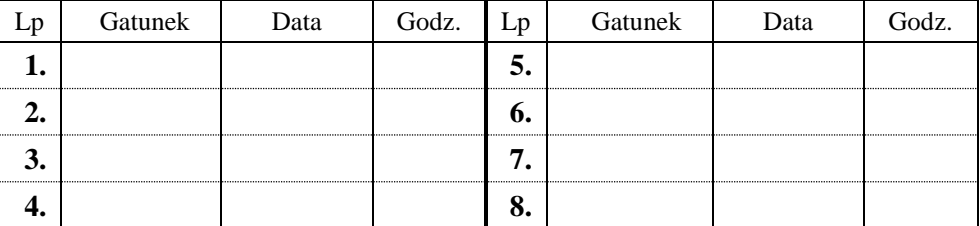

### **III. Miejsce obserwacji:**

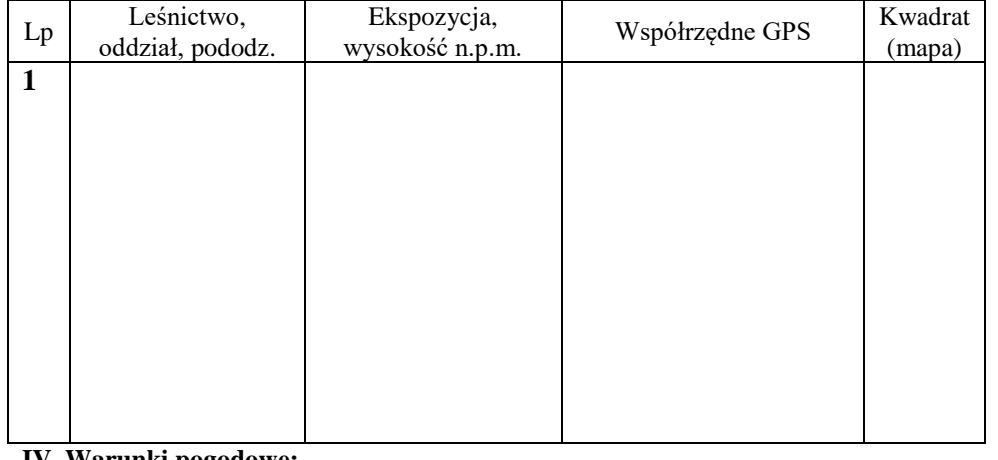

#### **IV. Warunki pogodowe:**

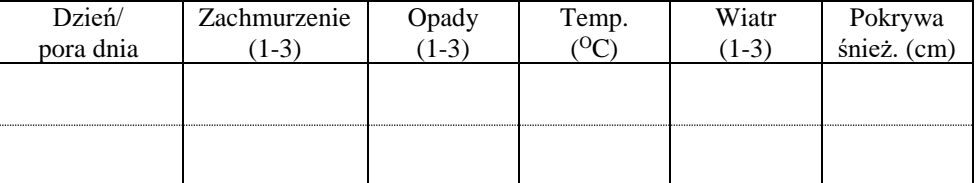

................................................................................................................................................. .................................................................................................................................................

.................................................................................................................................................

**Uwagi np.: ślady bytowania drapieżników, inne zagrożenia**

**Wiatr**:  $1 =$  brak lub słaby,  $2 =$  umiarkowany,  $3 =$  silny;

## **Instrukcja wypełniania Karty Obserwacji Kuraków**

- **1.** W miejscu **Rejon** wpisujemy nazwę jednej z jednostek uczestniczących w projekcie (Parki Narodowe, Nadleśnictwa) dla której robiony jest patrol **np.:**  *Nadleśnictwo Nowy Targ czy Tatrzański Park Narodowy***.**
- **2.** W miejscu **Nr** nie wpisujemy nic. Numer będzie uzupełniony przez osobę wprowadzającą karty obserwacji do bazy danych.
- **3. Punkt I**

Wpisujemy **imię i nazwisko** obserwatora.

# **4. Punkt II**

Jeśli podczas patrolu mamy obserwację ptaków (głuszca, cietrzewia, jarząbka) lub jakiekolwiek ślady ich bytowania wpisujemy: **gatunek, datę, godzinę** obserwacji np.: **1) głuszec 26.04.2016 godz. 8<sup>30</sup>** Jeśli podczas wyjścia na patrol nie mamy obserwacji śladów kuraków,

wpisujemy w tym miejscu tylko datę wyjścia i adnotację "brak obserwacji" **np.: 1) 28.04.2016 – brak obserwacji** 

Nadany numer obserwacji wpisujemy w kolejnych tabelach karty.

**5. Punkt III** - **Miejsce obserwacji** wypełniamy w przypadku dokonania obserwacji

**-** kolumna 1: wpisujemy **leśnictwo/ obręb/ oddział/ wydzielenie**, gdzie ptak był obserwowany lub znaleziono ślady bytowania;

**-** kolumna 2: wpisujemy **ekspozycję oraz wysokość n.p.m.** w miejscu, gdzie ptak był obserwowany lub znaleziono ślady bytowania;

- **-** kolumna 3: w przypadku, gdy ktoś posiada GPS wpisuje **współrzędne obserwacji**. Jeżeli nie mamy odbiornika GPS w terenie współrzędne miejsca obserwacji odczytane zostaną z mapy cyfrowej przez osobę zbierającą karty obserwacji.
- **-** kolumna 4: nr kwadratu na mapie (gdy jednostka ma siatkę podziału powierzchniowego) wpisuje osoba zbierająca karty obserwacji.
- **6. Punkt IV Warunki pogodowe** wypełniamy nawet w przypadku braku obserwacji, stosując proste kody cyfrowe:

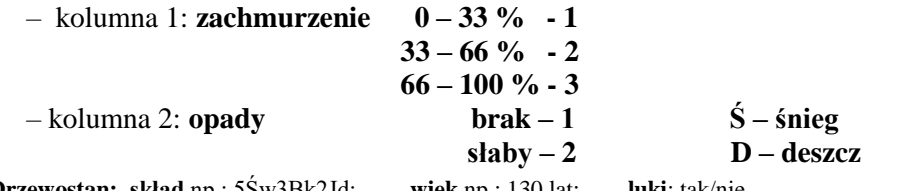

**Drzewostan: skład** np.: 5Św3Bk2Jd; **wiek** np.: 130 lat; **luki**: tak/nie **Zachmurzenie**: 1 = 0-33% , 2 = 33-66%, 3 >66%; *zwarcie* [%]: pełne, umiarkowane, przerywane, luźne; **Opady:** brak – 1, słaby – 2, silny – 3 Ś – śnieg, D – deszcz;

**silny – 3** 

- kolumna 3: **temperatura wpisujemy wartość w <sup>o</sup>C**
- kolumna 4: **wiatr bezwietrznie lub słaby – 1** 
	- **umiarkowany – 2**
		- **silny – 3**
- kolumna 5: **pokrywa śnieżna** podajemy grubość pokrywy w cm
- **7. Punkt V Szczegóły dotyczące obiektu obserwacji**
	- kolumna 1: rodzaj obserwacji: **gniazdo/ ptak tokujący/ spłoszony/ żerujący/ siedzący na/ martwy/tropy/ odchody/ pióra/ ślady żerowania** itp.
	- kolumna 2: wpisujemy **liczbę** osobników i **płeć** (kura, kogut, młody)
	- kolumna 3: wpisujemy inne uwagi dotyczące obserwacji np. opis zachowania się ptaków, opis miejsca usytuowania gniazda, na czym żerowały itp.
- **8. Punkt VI – Szczegóły dotyczące miejsca obserwacji**
	- kolumna 1: środowisko: **las/ zrąb/ wiatrował/ polana śródleśna/ łąka/ pola/ zadrzewienia śródpolne/ torfowisko** itp.
	- kolumna 2: opis drzewostanu: **skład gatunkowy, wiek, zwarcie** według Instrukcji urządzania lasu
	- a) zwarcie *pełne* (korony drzew stykają się brzegami lub częściowo zachodzą na siebie),
	- b) zwarcie **umiarkowane** (między koronami występują wąskie przerwy, w tym przerwy, w które mieści się jedno drzewo),
	- c) zwarcie **przerywane** (między koronami występują szerokie przerwy, w których łatwo mieści się jedno, a nawet dwa drzewa),
	- d) zwarcie **luźne** (w drzewostanie brak konkurencji między drzewami), e) **brak** zwarcia (powierzchnia zrębowa, halizna, wiatrołom)
	-
	- kolumna 3: wpisujemy **gatunki** występujące **w runie** (gatunek lub gatunki, które dominują oraz ewentualnie inne gatunki).

Na drugiej stronie karty (lub dołączonej) mapce nanosimy trasę przejścia **(bez względu na to czy mieliśmy obserwacje kuraków czy nie)**. Natomiast, jeżeli dokonamy obserwacji, to na tej trasie znaczymy miejsce i wpisujemy **odpowiedni numer** zgodny z numeracją poszczególnych obserwacji na karcie. W miejscu **Uwagi** należy opisać zagrożenia jakie zaobserwowano w miejscach bytowania kuraków np.: ślady bytowania drapieżników, wjazdy motorów, quadów, zagrożenia związane z turystyką, pracami leśnymi, pozyskaniem drewna, itp.

**Wiatr**:  $1 =$  brak lub słaby,  $2 =$  umiarkowany,  $3 =$  silny;

**Drzewostan: skład** np.: 5Św3Bk2Jd; **wiek** np.: 130 lat; **luki**: tak/nie **Zachmurzenie**: 1 = 0-33% , 2 = 33-66%, 3 >66%; *zwarcie* **[%]:** pełne, umiarkowane, przerywane, luźne; **Opady**: brak – 1, słaby – 2, silny – 3 Š – śnieg, D – deszcz;

**Zachmurzenie**:  $1 = 0.33\%$ ,  $2 = 33.66\%$ ,  $3 > 66\%$ ;<br>**Opady**: brak  $-1$ , słaby  $-2$ , silny  $-3$ <br>**Wiatr**:  $1 =$  brak lub słaby,  $2 =$  umiarkowany,  $3 =$  silny;